## **Projektor; Canon; XEED-Serie SX6 / SX7 / SX50 / SX60 / SX80 (Mk.II) / SX800 / WUX10 (Mk.II) / X600 / X700**  Steuerung über RS-232 (19200 Baud, 8-N-2) **Aufwärmzeit nach "POWER ON": ca. 35sec.**

Pinbelegung, Steuerkabel für SX6, SX7, SX50, SX60, X600 und X700:

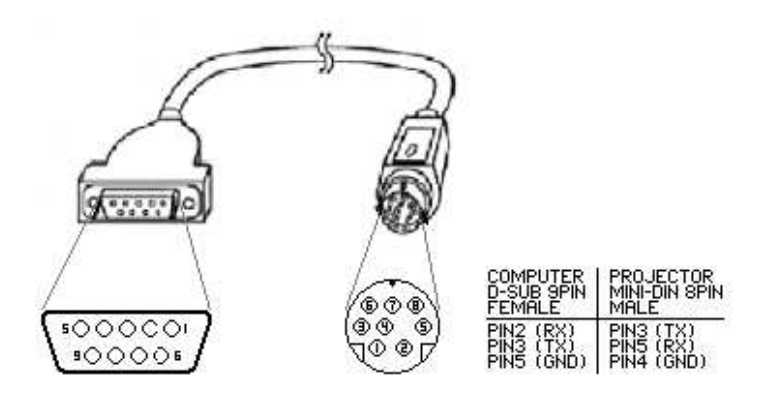

SX80 (Mk.II), SX800 und WUX10 (Mk.II) benötigen ein Nullmodemkabel. SX80 (Mk.II) und WUX10 (Mk.II), lassen sich auch über LAN steuern.

Die wichtigsten Befehle: Der komplette Befehl für Crestron:

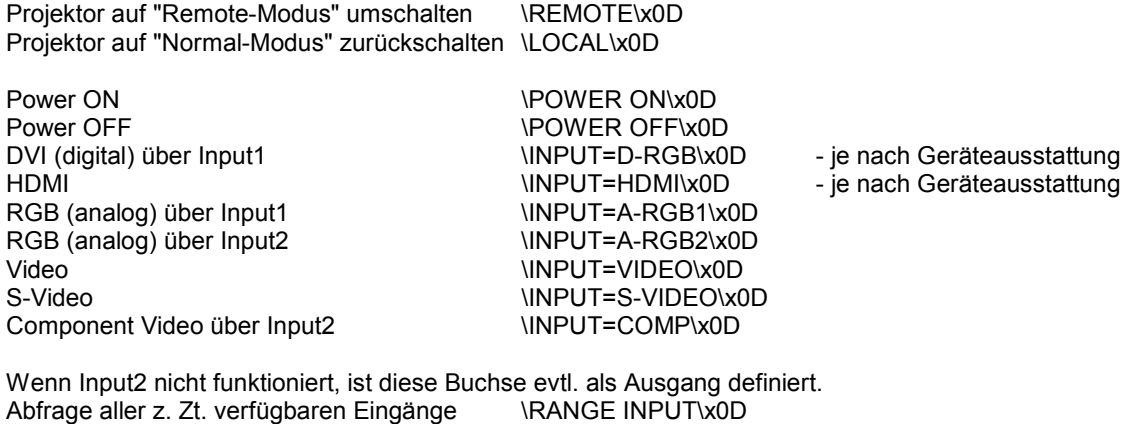

Wenn der Projektor nicht auf die Fernbedienung anspricht, ist diese evtl. auf den falschen Kanal gestellt.

Fernbedienung RS01 und RS02: Bei gedrückter OK-Taste die Taste "LIGHT" für drei Sekunden drücken. Bei Kanal 1 blinkt die Taste "LIGHT" einmal, bei Kanal 2 zweimal.

Fernbedienung RS03: Kanal 1: Bei gedrückter OK-Taste die Taste "UP" für drei Sekunden drücken. Kanal 2: Bei gedrückter OK-Taste die Taste "RIGHT" für drei Sekunden drücken.

Alle Angaben ohne Gewähr. Diese Liste erhebt keinen Anspruch auf Vollständigkeit. Alle Experimente auf eigene Gefahr - ich hafte nicht für Schäden!